авторизации пользователей через смс сообщения и социальные сети.

Хот-спот (от англ. hotspot — «горячая точка») — участок местности (например, помещение офиса, кафе, кампуса, станция метро), где при помощи портативного устройства (ноутбука, смартфона или карманного компьютера), оснащённого устройством радиодоступа по протоколу Wi-Fi, можно получить доступ к информационным сетям (интернету, интранету). Так, многие кафе делают бесплатные хот-споты для доступа к интернету с целью привлечения посетителей и как дополнительный сервис. Во многих случаях в хот-спотах предоставляется коммерческая услуга интернет-доступа (с оплатой по времени или объёму переданных данных).

Еще один вид коммерческой услуги интернет-доступа — это доступ через социальные сети и смс сообщения. Такие системы собирают ссылки на аккаунты пользователей и все их открытые данные. Собранная информация позволяет проводить аналитику гостей и статистику их посещений. Так же подобные системы имеют возможность размещать рекламные посты на страницах подключившихся пользователей (с согласия), которые видят все их друзья. Еще одна возможность – добавление гостей в группы заведения в социальных сетях. Таким образом в этих группах собираются целевые подписчики, люди, которые реально воспользовались данным заведением, и с ними уже можно дальше работать.

Доступ через смс сообщения необходим для соблюдения закона об авторизации, в котором сказано, что все пользователи сети интернет должны предоставлять свои паспортные данные для доступа к данной сети. Но в общественных местах авторизация в сети wifiможет происходить с помощью номера мобильного телефона, так как к каждому номеру телефона привязан паспорт, и при необходимости эту информацию можно узнать. Плюсом для владельца такой точки является то, что у него собираются все номера телефонов, которые пользователи подтвердили во время авторизации в его сети, и он в будущем может рассылать на эти номера рекламные сообщения. Опять же это база целевых клиентов.

Чаще всего для установки подобных систем используется профессиональное оборудование MikroTik. Для настройки такого оборудования требуется специально обученный специалист, так как настроить его самостоятельно без знаний по администрированию даже с помощью сети интернет у пользователя в 99% случаев не получится. Данное оборудование позволяет настраивать качество сигнала, ставить ограничения по скорости или по трафику на каждого пользователя, масштабировать нагрузку, ограничивать посещения нежелательных сайтов, поднимать несколько беспроводных сетей на одном устройстве и так далее. ие в социальное сотех Taster cookies a criterial consideration a greater of proposition and the component and the criterial cookies and the criterial cookies and the criterial cookies and the cookies are cookies and the c

Характерным плюсом данной услуги является сочетание профессионального оборудования и качественной прошивки, так как роутеры закрываются на доступ, который есть только с одного IPадреса, что делает невозможным осуществление взлома данного оборудования и данной сети. Это является огромным плюсом, так как чаще всего в заведении всего одни канал интернета, на котором весит бухгалтерия, R-Keeper, видеонаблюдение и тому подобное.

Список использованных источников: 1.ВикипедиЯ [Электронный ресурс]. – Режим доступа: [https://ru.wikipedia.org/w/index.php?title=%D0%A5%D0%BE%D1%82-%D1%81%D0%BF%D0%BE%D1%82\\_\(Wi-](https://ru.wikipedia.org/w/index.php?title=%D0%A5%D0%BE%D1%82-%D1%81%D0%BF%D0%BE%D1%82_(Wi-Fi)&oldid=75476078&diff=cur&diffonly=0)Fi)&oldid=75476078&diff=cur&diffonly=0

## **ПРОГРАММНАЯ ПОДДЕРЖКА УПРАВЛЕНИЯ АУКЦИОННЫМИ ТОРГАМИ НА ПРИМЕРЕ АВТОМОБИЛЬНОЙ ИНДУСТРИИ**

*Белорусский государственный университет информатики и радиоэлектроники г. Минск, Республика Беларусь*

*Щербин А.М..*

*Хмелев А.Г. – ст. преп*

Сегодня процесс информатизации идёт очень быстро, гигантскими шагами захватывая и автоматизируя все стороны жизни человека. В большей степени это хорошо. Можно вспомнить фильм 12 стульев, когда проводился аукцион различных вещей. Когда главные герои так хотели получить заветные стулья, а им не хватило всего 40 рублей до вожделенной покупки. Сегодня бы героям пришлось куда как легче и, возможно, всех злоключений с ними и не случилось бы. Уехал бы Оста Бендер в Рио-де-Жанейро в белом костюме и с чемоданом денег. Сегодня появляется возможность автоматизации и процесса проведения аукциона. В частности рассмотрим интернет-аукцион продажи автомобилей.

Наиболее популярным способом продажи автомобиля является размещение объявления о продаже автомобиля на сайте (abw.by, av.by, ab.onliner.by и пр.) или других СМИ. Наиболее распространенный способ приобретения автомобилей – «пригнать» автомобиль из другого государства самому или через перегонщика.

Данная проблема влияет как на продавцов, так и на покупателей автомобилей. В результате чего:

Человек, желающий купить транспортное средство, тратит много времени и денег на поиск автомобиля с необходимыми характеристиками и желаемой для него ценой.

Покупка автомобиля из-за границы хоть и выгодна, но все же связана с дополнительными расходами: транспортными, визовыми и пр.

Человеку, желающему продать свой автомобиль, необходимо тратить время и деньги на поиск покупателя, общение с возможными покупателями по телефону, встречи с ними для демонстрации своего автомобиля.

При прямой продаже как продавец, так и покупатель транспортного средства могут столкнуться с определенными рисками, связанными с легальностью сделки и пр. (автомобиль в угоне, фальшивые документы / деньги, угроза жизни).

Успешным решением будет создание CarAuction, который позволит:

1. Привлечь и собрать всех заинтересованных лиц на одной интернет-аукционной площадке.

Предоставить участникам аукциона актуальную информацию: каталог автомобилей, расписание и история торгов, прогнозы результатов торгов, авто обзоры и новости.

Упростить процедуру покупки/продажи автомобиля.

Сделать процедуру покупки/продажи автомобиля максимально прозрачной, предоставив покупателю доступ ко всей необходимой документации на понравившийся автомобиль.

Дать возможность покупателю приобрести автомобиль по максимально низкой цене, а продавцу – продать по максимально высокой.

Однако, проблема состоит в том, что в РБ нет интернет-аукционов, специализирующихся на покупке или продаже автомобилей. Стоило бы исправить эту проблему.

CarAuction– это онлайн автомобильный аукцион, который позволит пользователям на равных условиях, открыто и доступно участвовать в реальных торгах и как результат быстро и надежно продать или купить автомобиль по наиболее выгодной цене.

Данный аукцион будет являться добровольным, закрытым и стандартным (на повышение цены). Его использование сделает покупку машины простой и доступной.

Список использованных источников:

1 Как работать на интернет аукционе?[Электронный ресурс]. – Электронные данные. – Режим доступа :http://shkolazhizni.ru/article/28030/

2 Аукцион[Электронный ресурс]. – Электронные данные. – Режим доступа :http://www.autoban.by/info/auction

## **ПОВЫШЕНИЕ ЭФФЕКТИВНОСТИ ОБУЧЕНИЯ В СФЕРЕ ИНФОР-МАЦИОННЫХ ТЕХНОЛОГИЙ**

*Белорусский государственный университет информатики и радиоэлектроники г. Минск, Республика Беларусь*

*Пашкина М.Г., Рудая А.В.*

*Космыкова Т.С. – асс., маг. экон. наук, маг. тех. наук*

Благодаря стремительному развитию технологий, информация о них быстро устаревает. Студентам технических вузов необходимо усваивать большие объемы информации в очень короткие сроки, чтобы оставаться востребованными на рынке труда. В связи с этим вопрос повышения эффективности обучения молодых специалистов является одним из самых значительных.

Существует множество систем и принципов повышения личной эффективности, мнемонических приемов и техник концентрации внимания, которые подходят одним студентам и совершенно не подходят другим. Одним легче дается изучение теории, другие сразу осваивают практику и затрудняются объяснить, что и как работает. Это первый признак, по которому можно разделить студентов. история и порезно порезно города, выпользование и порезно города, порезно города и самом содержения порезно города с дели порезно города с дели порезно города с дели порезно города с дели по местно предлагать по местно пр

Контроль теоретических и практических знаний происходит различными способами. Например: устный экзамен, письменный экзамен, задача, типовой расчет, лабораторная работа. В зависимости от того, какой вид контроля легче преодолеть всех студентов технических вузов можно условно разделить на четыре типа с условными названиями: П(программист), М(математик), С(системотехник), Г(гуманитарий). Подробные данные предоставлены в таблице 1.

Таблица 1 – Типы студентов

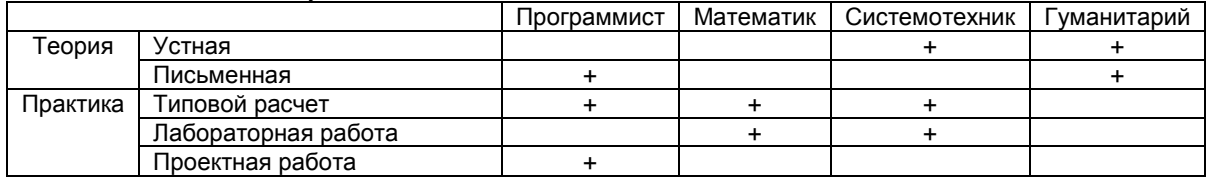